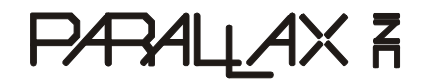

599 Menlo Drive, Suite 100 Rocklin, California 95765, USA **Office:** (916) 624-8333 **Fax:** (916) 624-8003

**Sales:** sales@parallax.com **Technical:** support@parallax.com **Web Site:** www.parallax.com **Educational:** www.stampsinclass.com

## **BS1USB (#BS1USB)**

### **General Description**

The BS1USB module is a Parallax BASIC Stamp<sup>®</sup> 1 microcontroller with an on-board USB interface and USB-A connector. Headers provide easy access to Vdd (+5 V), Vss (ground) and all eight BASIC Stamp 1 I/O pins. This device is useful for adding custom user-definable functions to your PC.

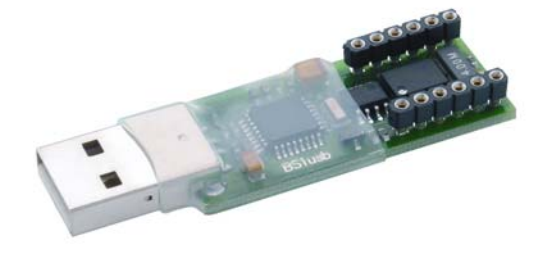

### **Features**

- BASIC Stamp 1 processor
- 8 I/O pins easily accessible
- 5 VDC sourced directly from the USB port
- Plug directly into USB port or USB-A male to USB-A female extension cable
- FTDI USB Drivers are free and easy to install

# **Device Information**

Approximate Dimensions Overall Length: 2.26 in (5.74 cm) Width: 0.73 in (1.85 cm) Thickness: 0.30 in (0.76 cm) vdd

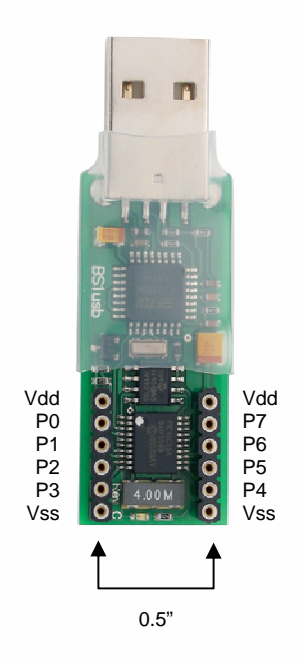

## **Installation**

#### **NOTE: Do not plug the BS1USB module into the USB port before installing the FTDI drivers.**

To use the BS1USB module, you will first need to install the appropriate FTDI virtual com port drivers. The FTDI VCP drivers and instructions for different Microsoft Windows<sup>®</sup> operating systems are available for free download from:

http://www.parallax.com/detail.asp?product\_id=BS1USB

#### **Power Considerations**

If your BS1USB will be sharing a non-powered hub with other USB devices, be sure that the hub can supply adequate current for all devices.

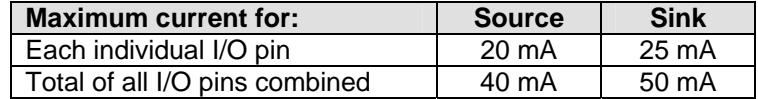

### **Sample Program**

This program requires the BASIC Stamp Editor for Windows v2.0 or higher. Download this free software from www.parallax.com, from the Downloads > Software menu. When you enter and run this program, a Debug Terminal should open, displaying the message "Hello World!"

```
' ========================================================================= 
' 
' File....... BS1USB Hello World.BS1
' Purpose.... Test program for the BS1USB
  Author..... Parallax, Inc.
  E-mail..... support@parallax.com
   ' Started.... 8 SEP 2005 
' 
   \{SSTAMP BS1\}\{$PBASIC 1.0}
' ========================================================================= 
Main: 
   DEBUG CLS, "Hello World!", CR 
   END
```
See the BASIC Stamp Syntax and Reference Manual for more PBASIC 1 programming information, available for purchase or download from http://www.parallax.com/detail.asp?product\_id=27218.